## Microsoft365へのアクセス

- 佐賀大学 総合情報基盤センターのWebページからを推奨
	- https://www.cc.saga-u.ac.jp/
- 「Office365ポータル」をクリック

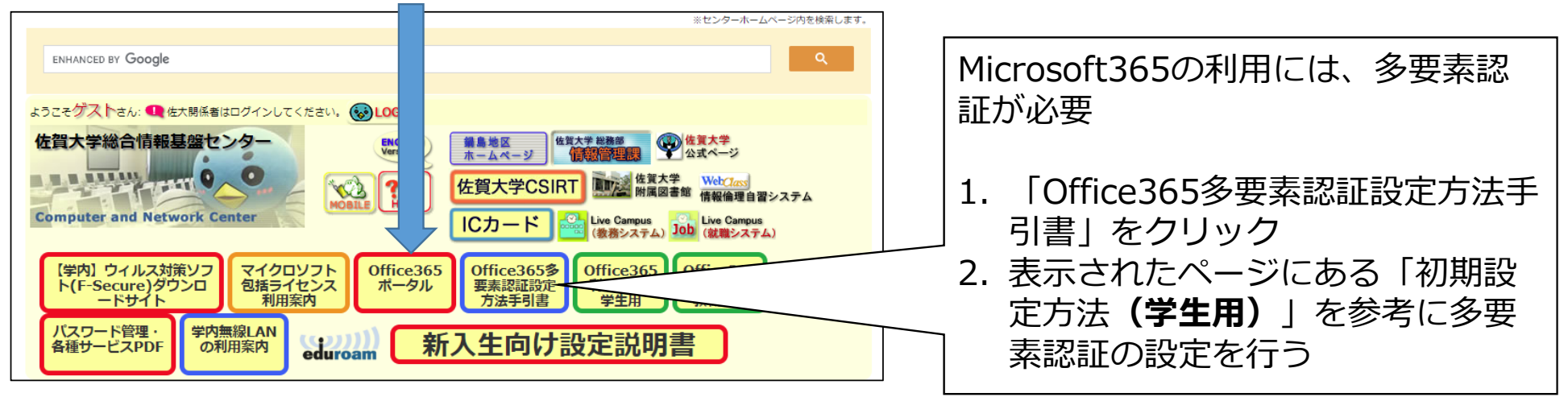

## Microsoft 365 ホーム画面

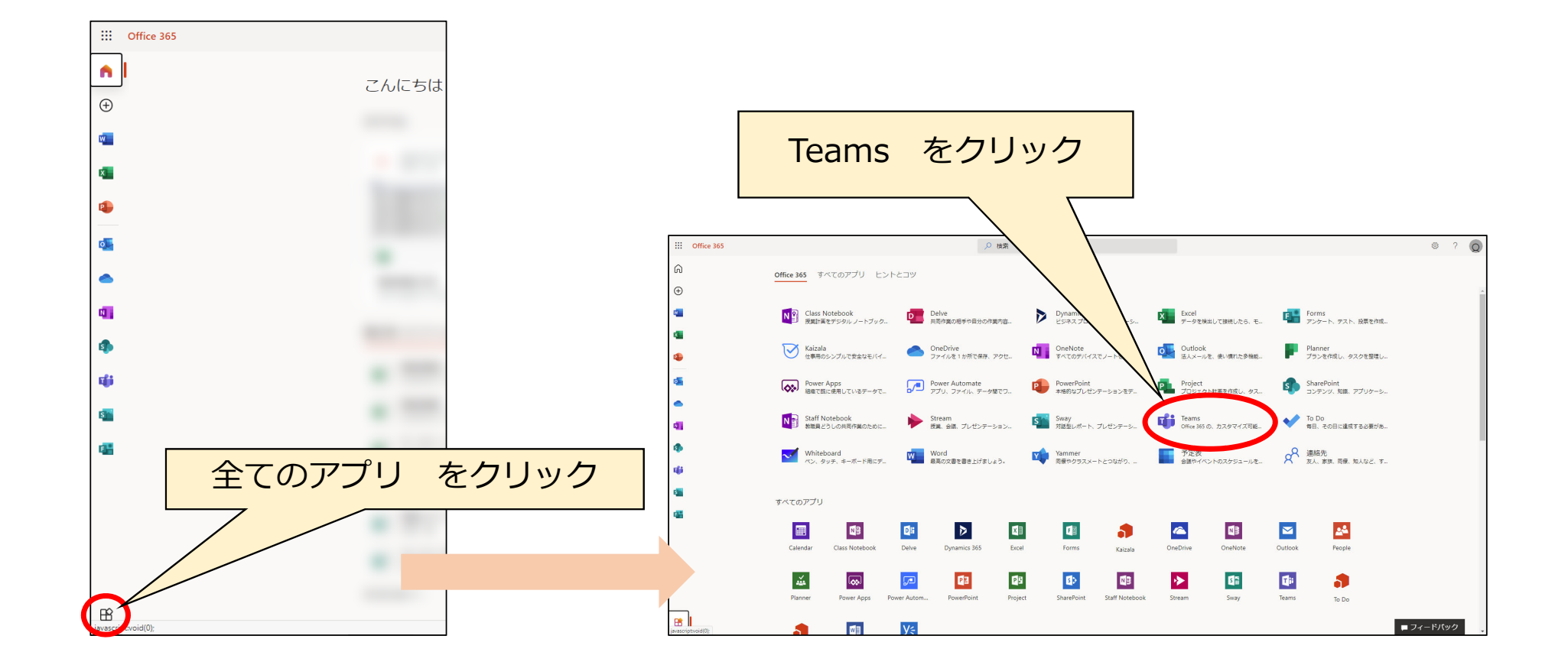